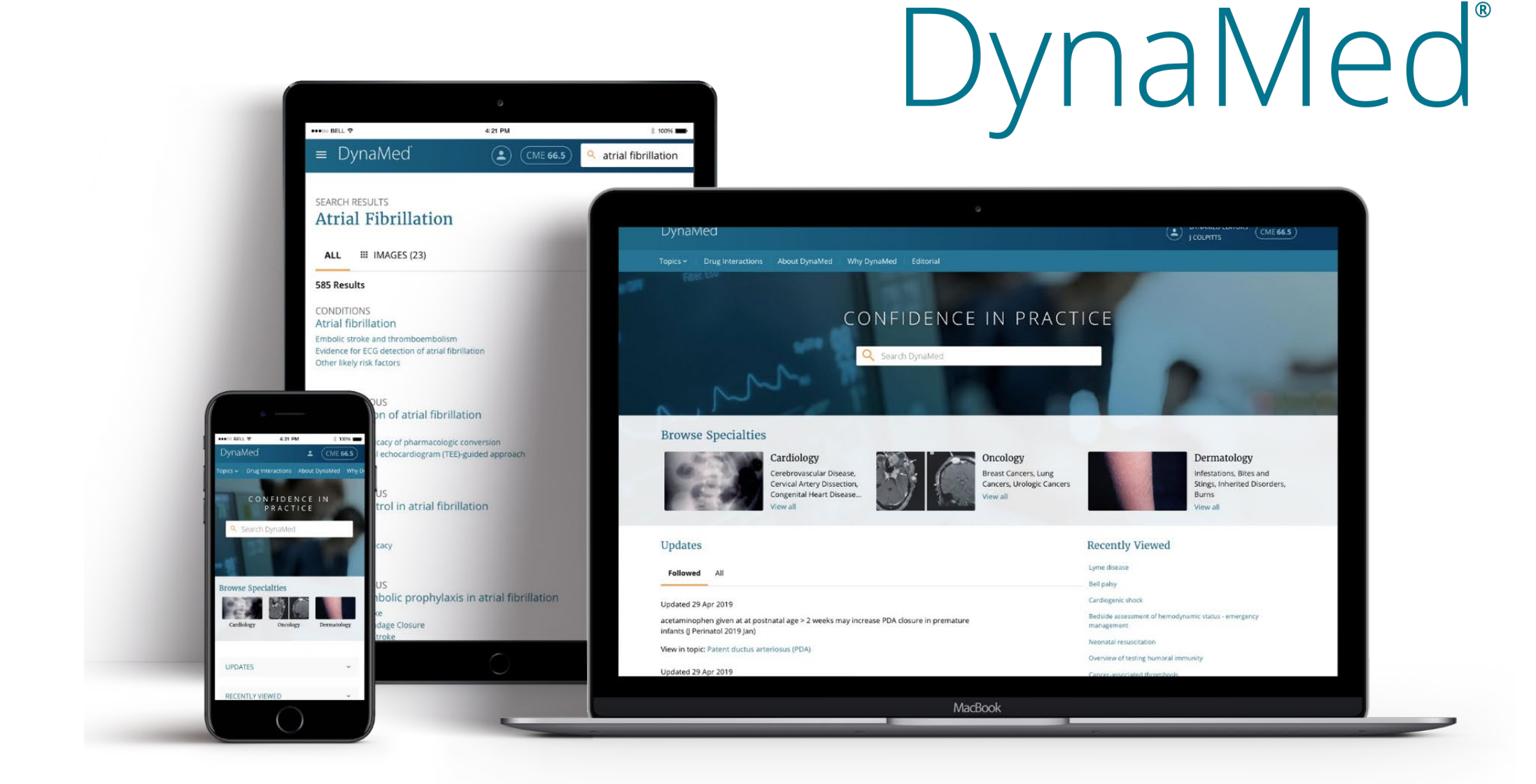

**DynaMed®** 

## Crie uma cuenta personal

• Paso 1:

# Accese DynaMed desde su institución y crie una cuenta personal

www.dynamed.com

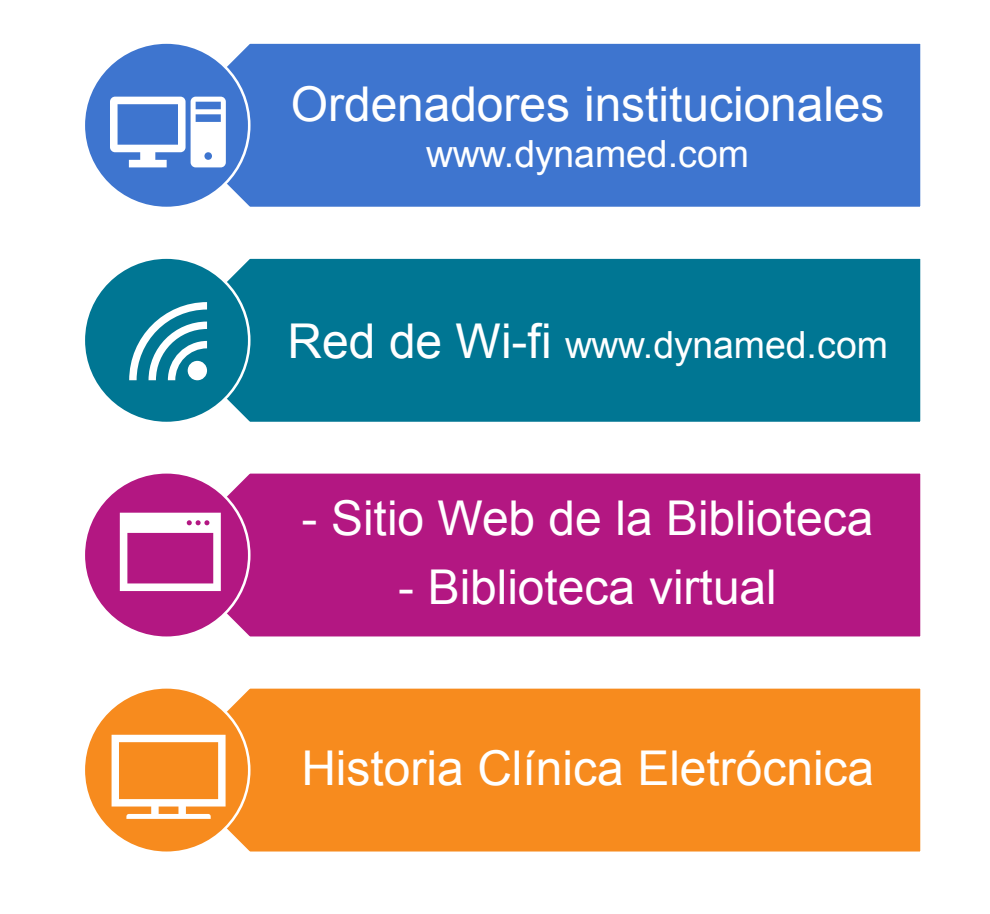

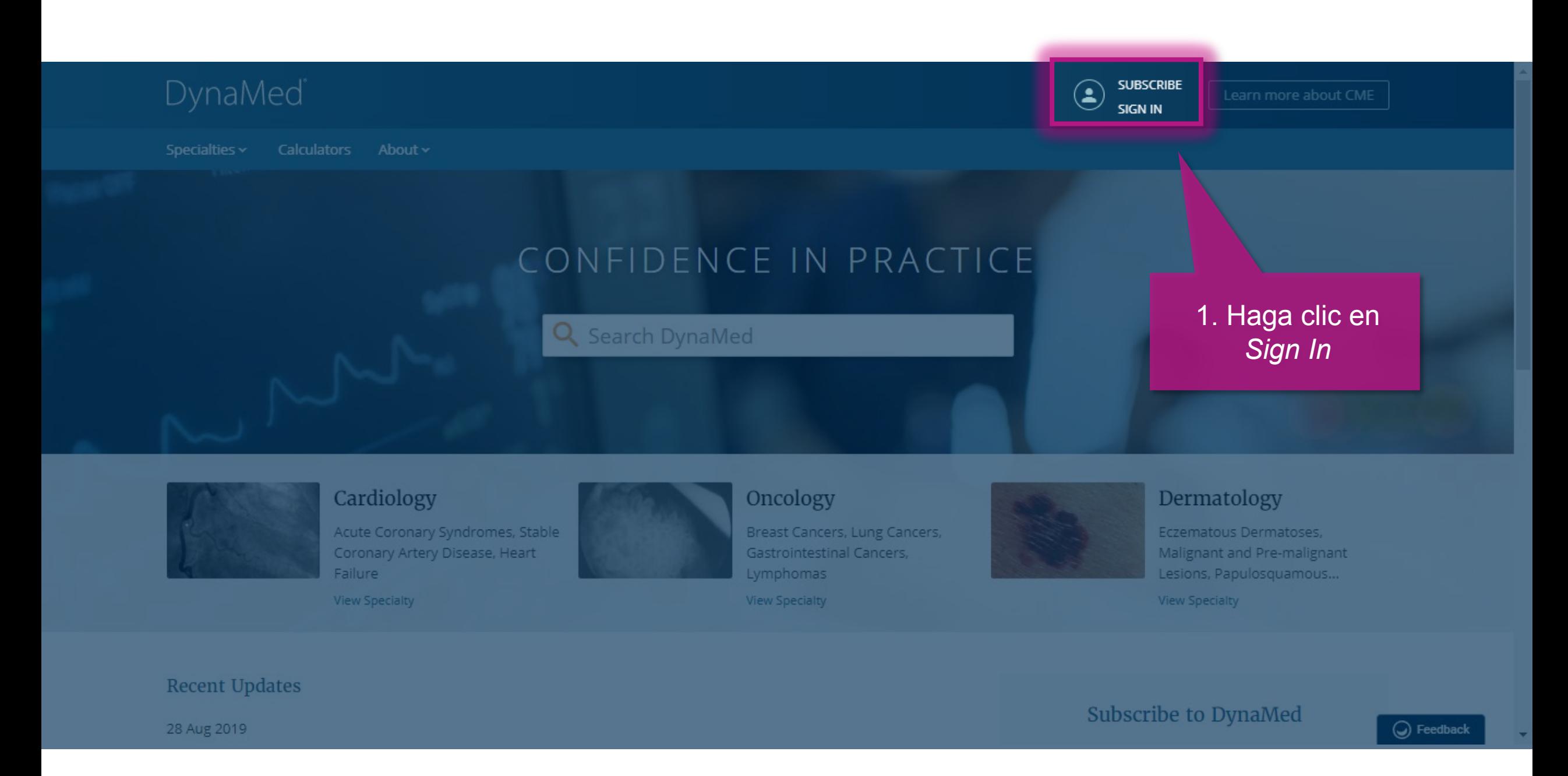

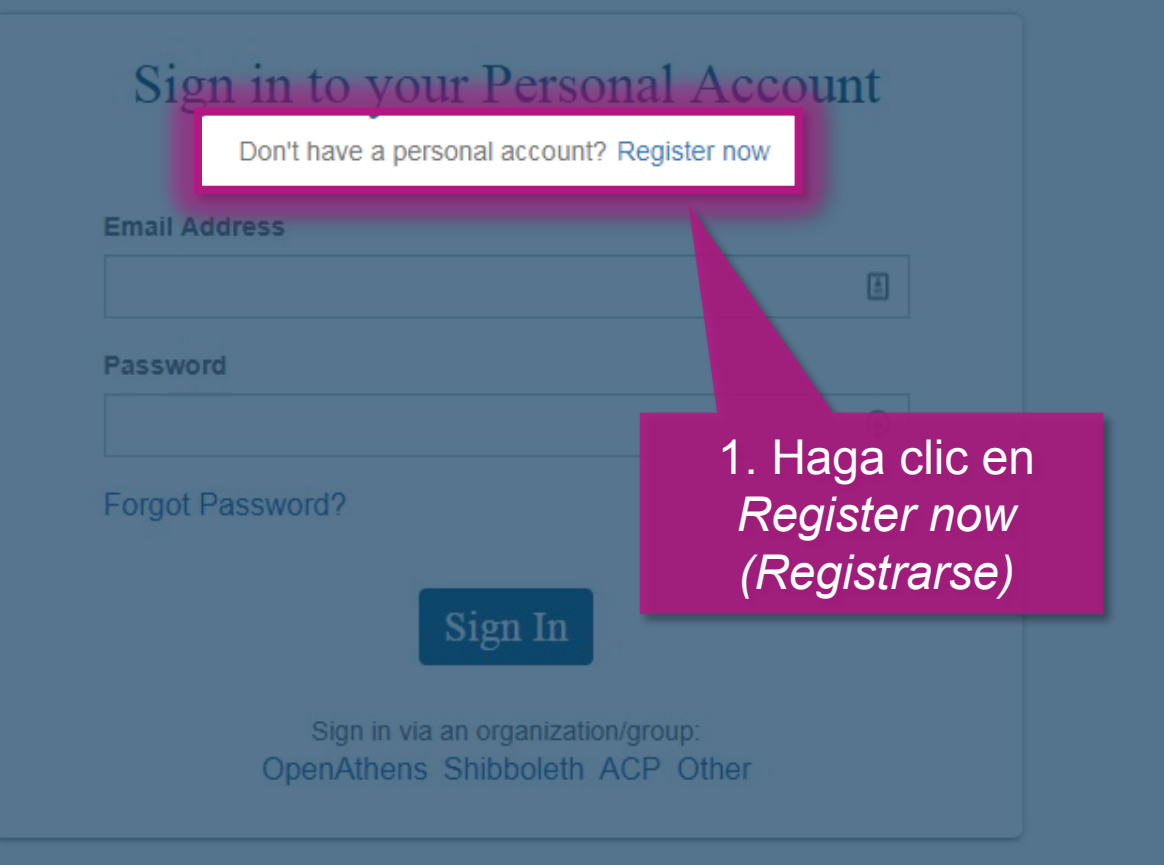

About DynaMed | Help | Feedback | Privacy Policy | Terms of Use | Copyright

 $\mathsf{lin}$ 

@ 2019 EBSCO Industries, Inc. All rights reserved.

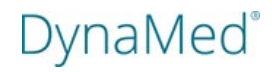

### Register for a Personal Account

Already have a personal account? Sign in now

#### **Email Address**

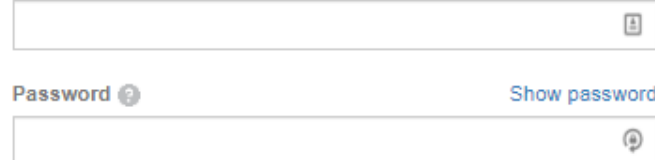

#### Your Information

## **First Name Last Name Specialty** Choose a specialty  $\checkmark$ Role Choose a role  $\rightarrow$ Register

3. Complete el formulario y haga clic *Register*

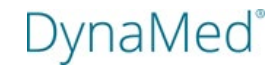

Specialties  $\sim$ Drug Interactions About DynaMed | Why DynaMed Editorial

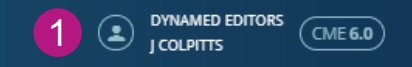

## CONFIDENCE IN PRACTICE

Q Search DynaMed

#### **Browse Specialties** Cardiology Oncology Dermatology Cerebrovascular Disease, Cervical Breast Cancers, Lung Cancers, Infestations. Bites and Stings. Artery Dissection, Congenital Urologic Cancers Inherited Disorders, Burns Heart Disease Cerebrovascular. View all View all

#### 4 Updates

**MY TOPICS ALL TOPICS** 

10 Jun 2019

compression stockings may improve leg symptoms in pregnant women (Phlebology 2019 May 1)

View in Treatments of common complaints in pregnant women

#### 2 May 2019

acetazolamide 62.5 mg twice daily may be as effective as standard dose (125 mg twice daily) for reducing the risk of acute mountain sickness (level 2 [mid-level] evidence) (Wilderness Environ Med 2019 Mar)

View in Acute altitude illnesses

#### 14 Feb 2019

END-PAC prediction rule at onset of type 2 diabetes helps stratify 3-year risk of pancreatic cancer (Gastroenterology 2018 Sep)

View in Diabetes mellitus type 2 in adults

#### 19 Oct 2018

ginkgo biloba extract may not prevent acute mountain sickness (AMS) in nonacclimatized<br>healthy adults (BMJ Open 2018 Aug 17)

Recently Viewed

Diabetes mellitus type 2 in adults Transposition of the great vessels

COPD

Hypertension

Linezolid

Tafenoquine

ST-elevation myocardial infarction (STEMI)

Acute altitude illnesses

Histoplasmosis

Treatments of common complaints in pregnant women

23 Followed  $O$  COPD **O** Acute altitude illnesses Listo ¡Tienes una cuenta personal y acceso personalizado!

1. Fácil acceso a la información de la cuenta y al seguimiento de crédito CME (Educación Médica Continua)

2. Lista de temas seguidos

3. Temas vistos recientemente  $\frac{1}{4}$   $\frac{2}{3}$   $\frac{3}{4}$ 

4. Actualización de evidencia para todos los temas (*All Topics*) y temas seguidos (*My Topics* )

## DynaMed

# ¿Cómo descargar la aplicación móvil?

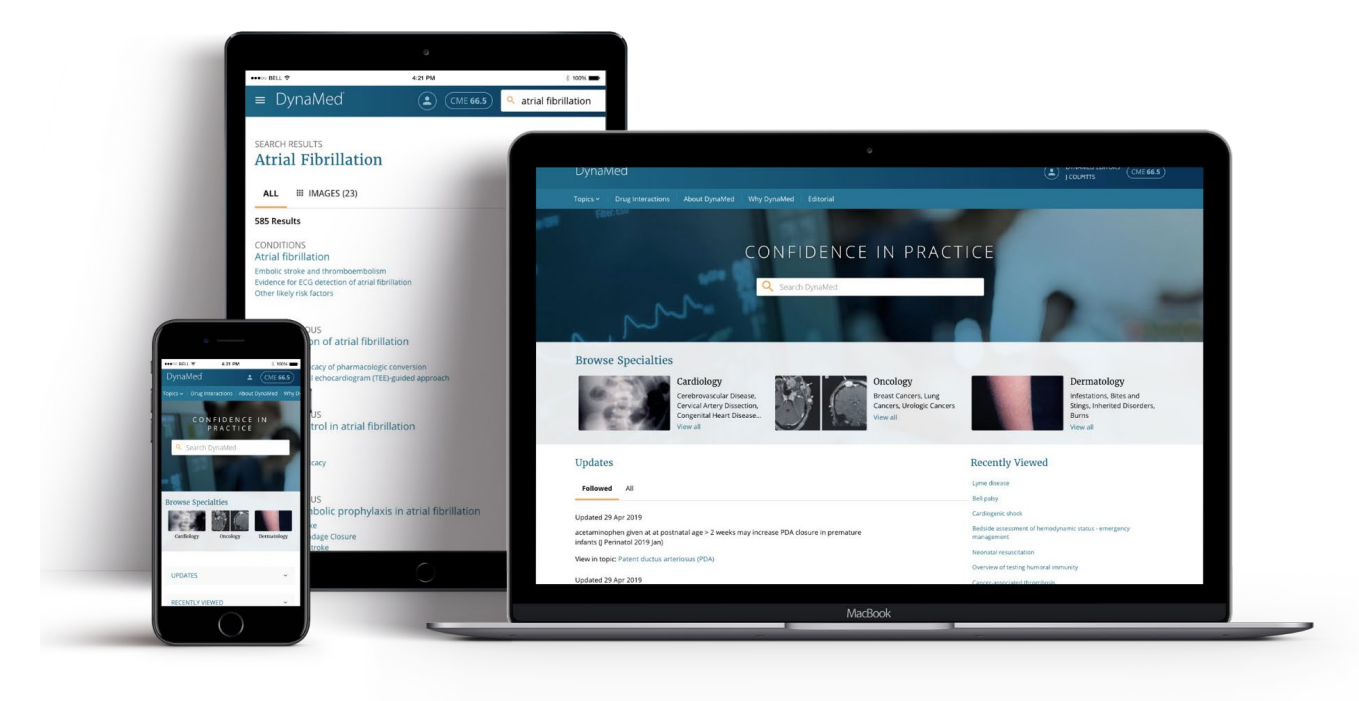

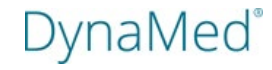

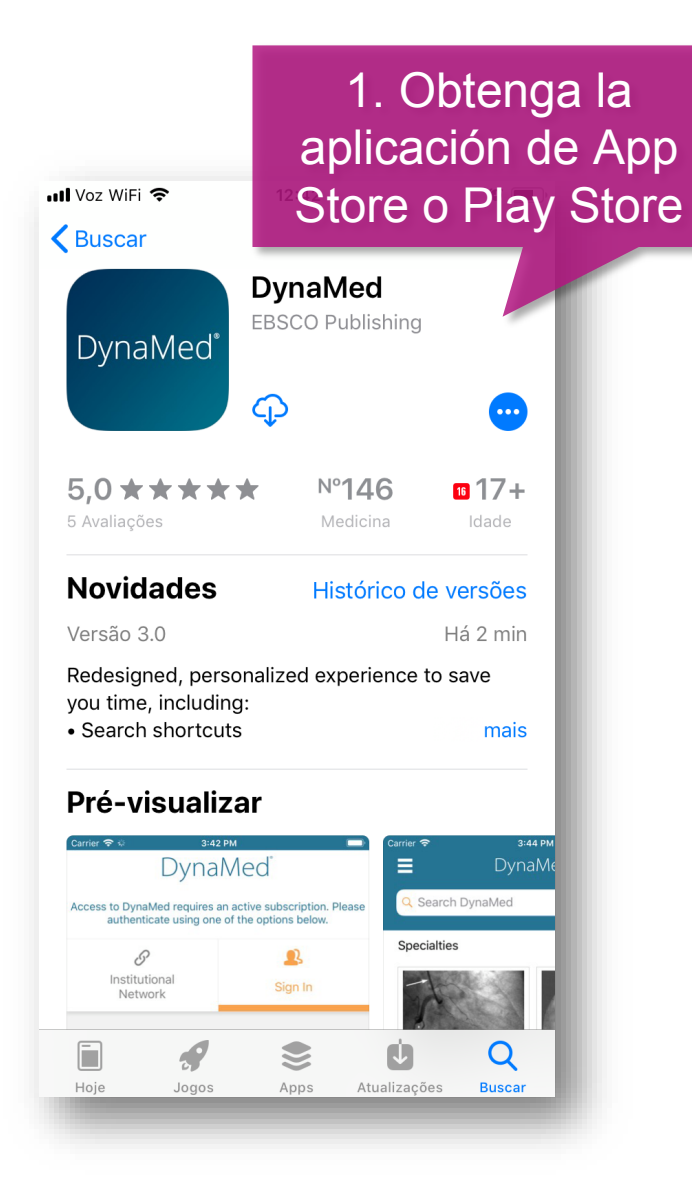

#### **App Store all 令**  $12:43$  $\bullet$   $\blacksquare$ **Terms of Use** DynaMed products provide a clinical decision support system and reference service. This software is only an aid to the practitioner and cannot be a substitute for conscientious clinical practice in which an appropriately qualified health care provider with current knowledge and skills delivers high standard medical and nursing care with caution and common sense. The editors have checked with cources helieved to he reliable in an effort "DynaMed" Deseja Enviar table releva Notificações at the As notificações podem incluir alertas,  $I$  agree sons e avisos nos ícones, os quais Use a sted, podem ser configurados nos Ajustes. t set includi out be Não Permitir **Permitir DISCLATIVILITYLIIVILLATIOIN OF LIAQILITT** Because of the broad scope, wide coverage and the possibility of human error or **nges** in medical sciences, the authors, Irs and the publisher do not warrant that ormation is in every respect accurate col un to date All users should confirm medical references 2. Elegir opción prescribing informat By tapping "I A de preferencia the

#### **B** App Store ... II 令  $12:43$  $\bullet$   $\Box$ **Terms of Use**

DynaMed products provide a clinical decision support system and reference service. This software is only an aid to the practitioner and cannot be a substitute for conscientious clinical practice in which an appropriately qualified health care provider with current knowledge and skills delivers high standard medical and nursing care with caution and common sense. The editors have checked with sources believed to be reliable in an effort to ensure that the information provided is relevant, up to date and of a standard acceptable at the time of publication.

I agree to be bound by the current Terms of

Use and Terms of Service respectively, as posted, including the Limitation of Liability A

out below.

DISCLAIMER/LIMITATION OF LIAB Because of the broad scope, wide co the possibility of human error or cha medical sciences, the authors, editor publisher do not warrant that the info every respect accurate, complete or users should confirm the information medical references and should refer to det prescribing information to check drug

By tapping "I Accept", you are agreeing to

the Terms of Service

I Accept

3. Haga clic en *I Accept,* aceptando los términos y condiciones.

DynaMed<sup>®</sup>

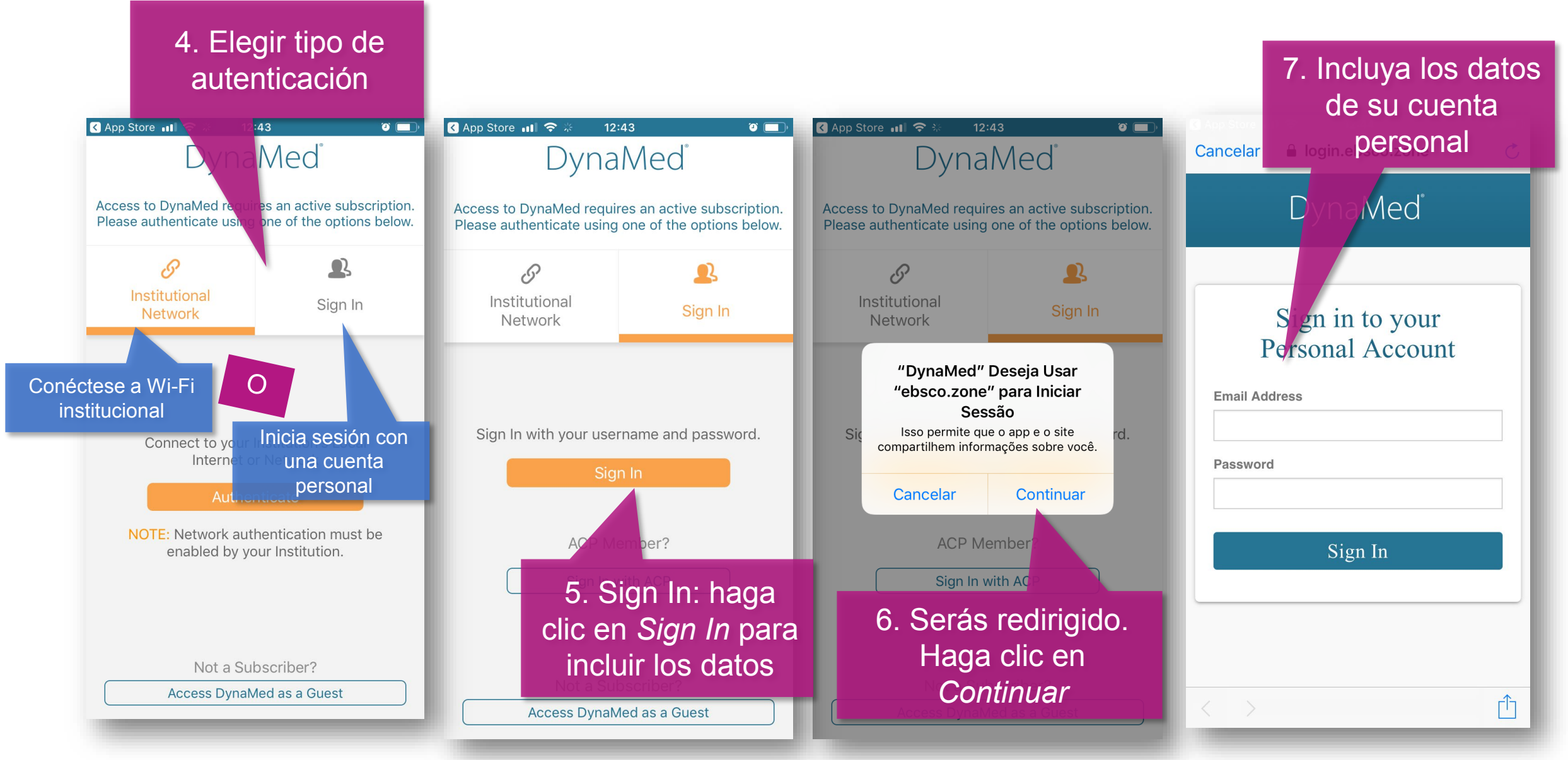

9 | www.dynamed.com

## **DynaMed®**

# 8. Elija tipo de instalación

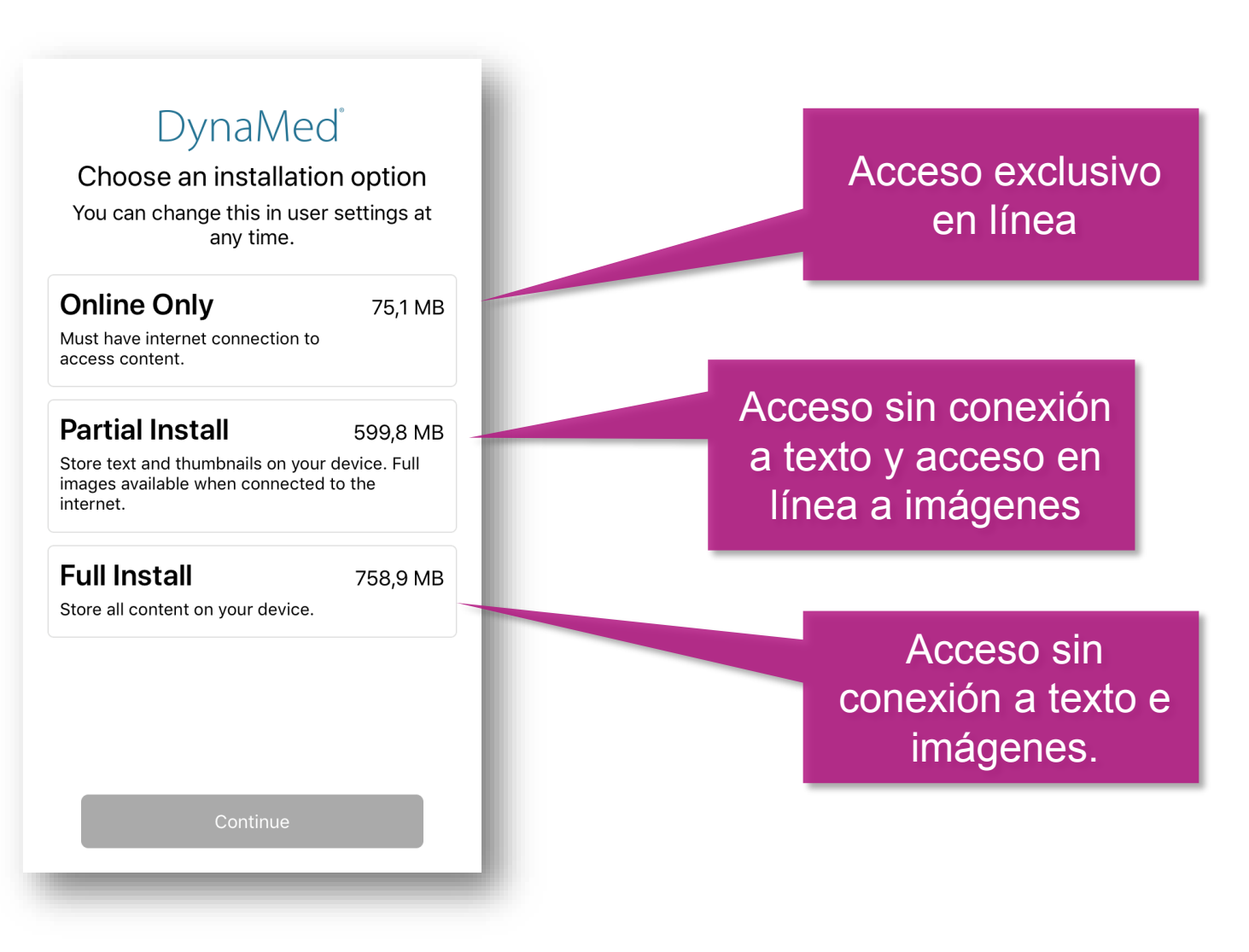

DynaMed®

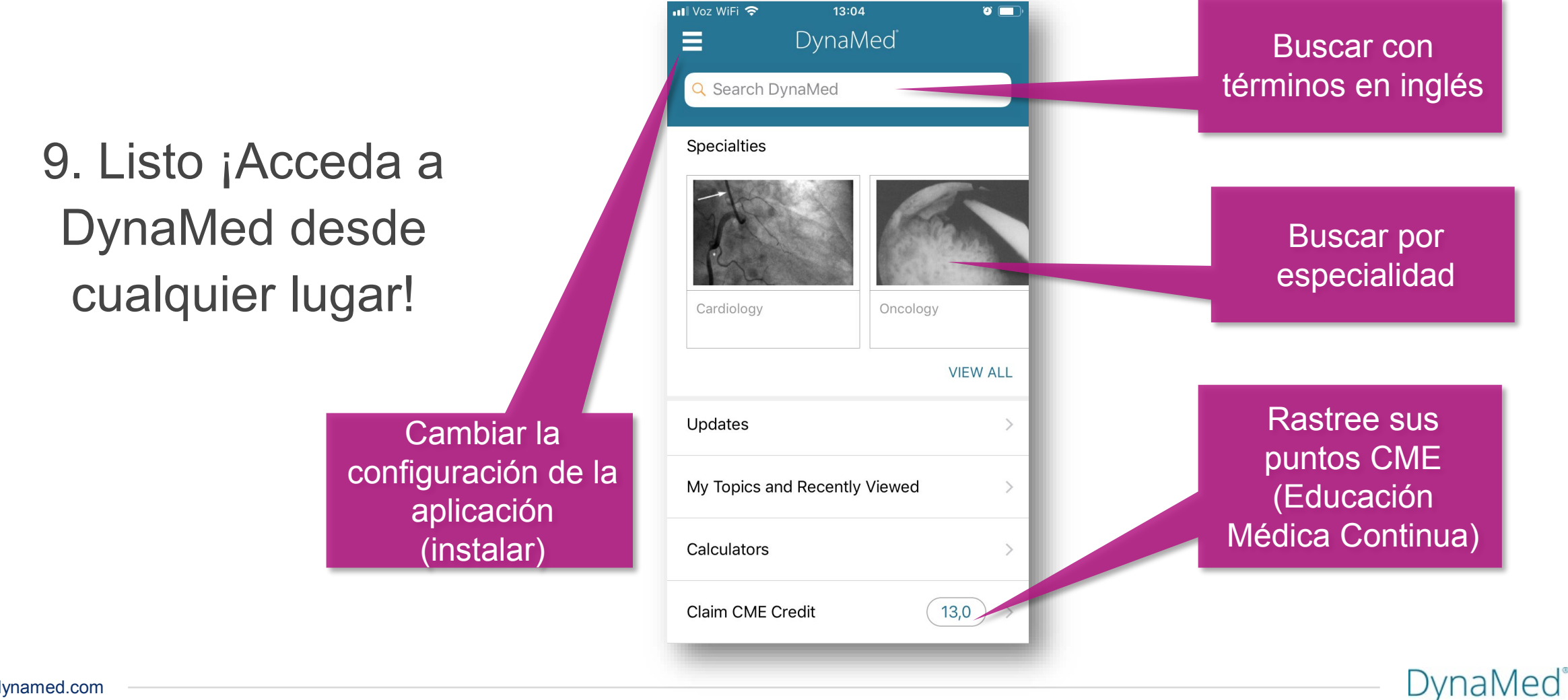

# DynaMed® Dudas?

Anna Carolina Alencar

acalencar@ebsco.com

+55 11 995549919

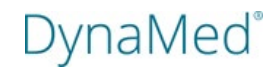